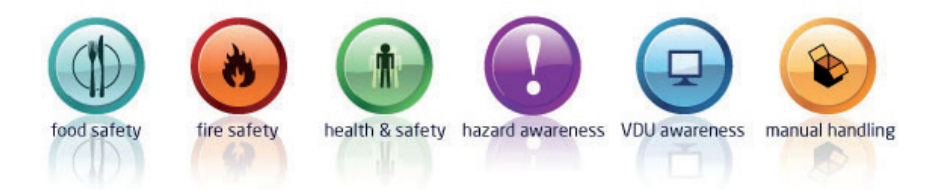

## If you are a Manager/Supervisor...

Use the menu on the left to go to Control

Panels for different courses.

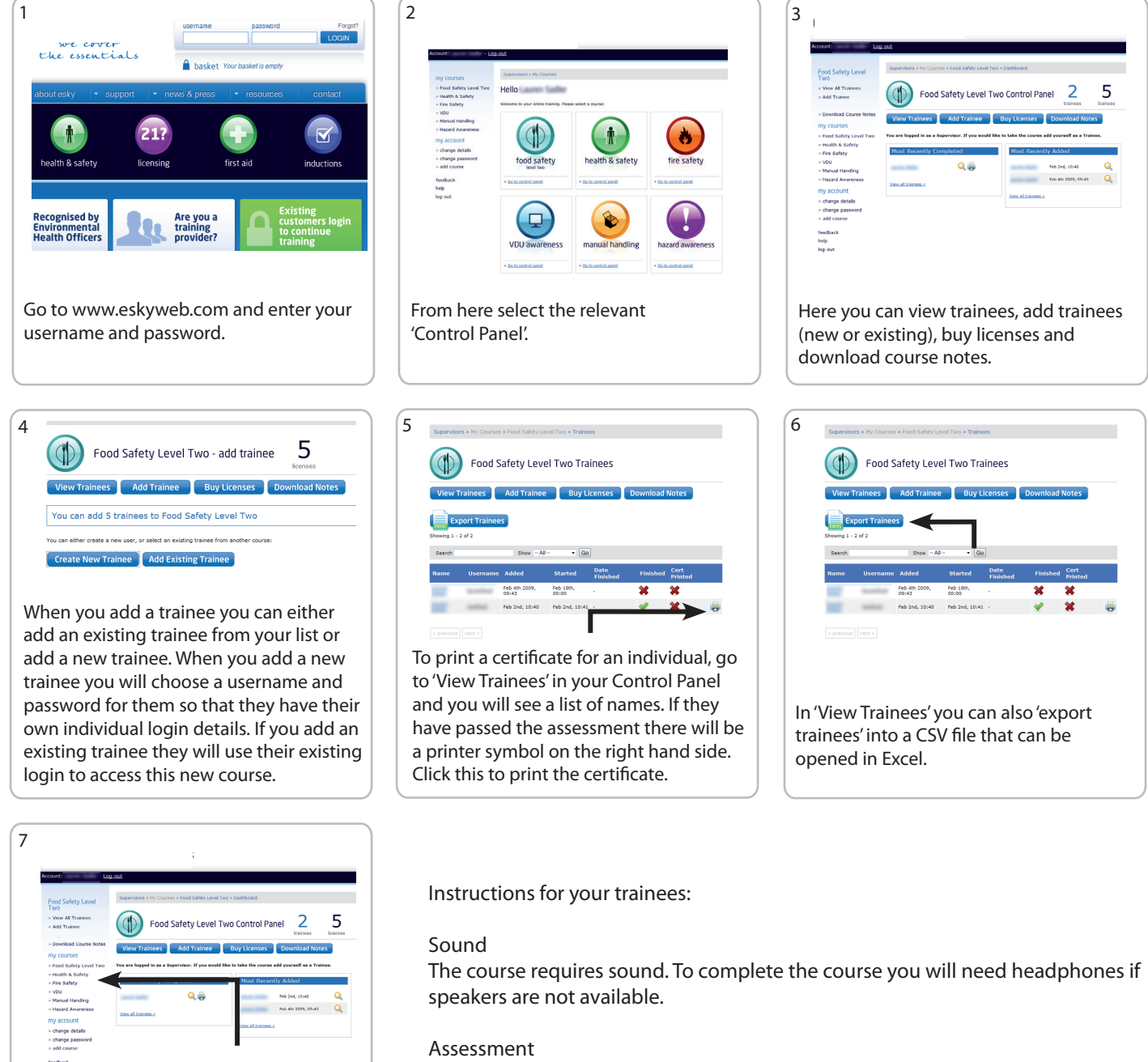

You will be asked a series of multiple choice questions. To pass the assessment you will need to score above 67% in each of the modules you take.